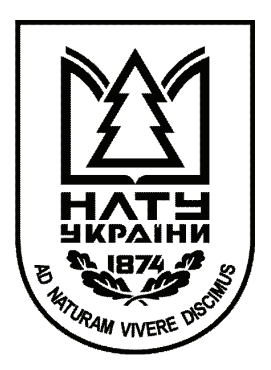

Національний лісотехнічний університет України

# НАУКОВИЙ ВІСНИК НЛТУ УКРАЇНИ

Збірник науково-технічних праць

Засновано в 1994 р.

Випуск 27(1)

Львів - 2017

Науковий вісник НЛТУ України : збірник науково-технічних праць. – Львів : РВВ НЛТУ України. – 2017. – Вип. 27(1). – 232 с.

Збірник публікує науково-технічні праці співробітників вищих навчальних закладів України, науковців з-за кордону, присвячених різним аспектам наукових досліджень, освітянських проблем, передового досвіду і впровадження у виробництво здобутих результатів.

Призначений для наукових працівників, аспірантів, фахівців галузі, викладачів вищих навчальних закладів освіти, коледжів і технікумів, студентів старших курсів.

Рекомендовано до друку вченою радою НЛТУ України (протокол № 3 від *23.02.2017* р*.*). У збірнику розглядаються проблеми лісового та садово-паркового господарства, екології та довкілля, технології та устаткування, економіки природокористування, продуктивних сил, планування й управління промислового виробництва, інформаційних технологій, а також освітянські проблеми вищої школи.

#### Науково**-**редакційна рада

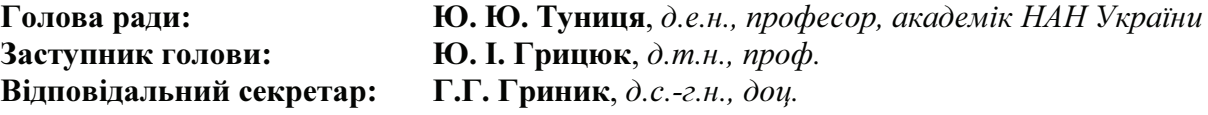

#### Склад науково**-**технічної ради

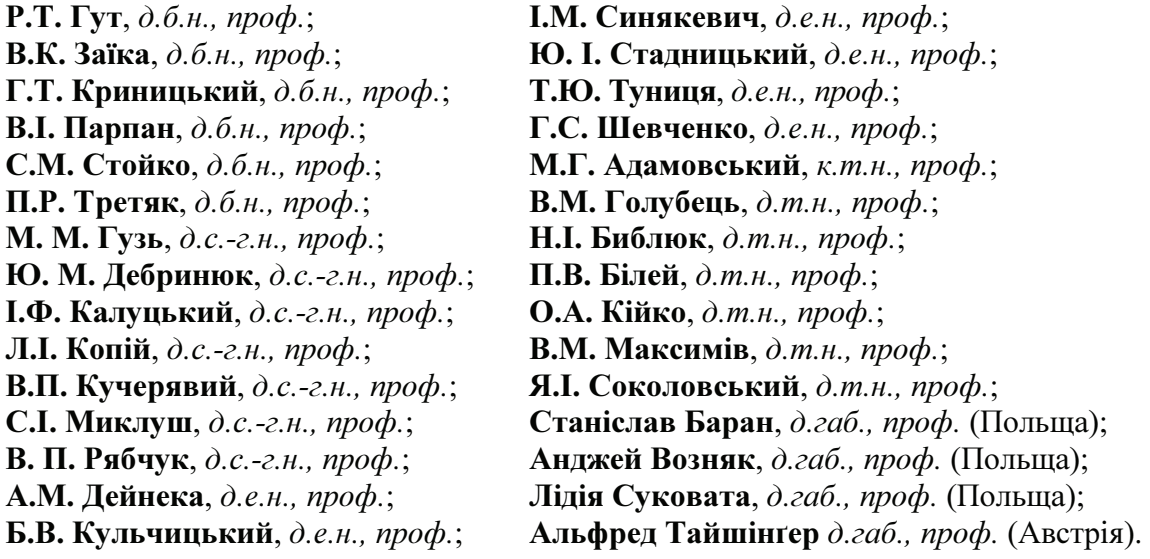

Відповідальний за випуск **:** В**.C.** Гураков Літературний редактор **:** А**.**Ф**.** Павлишин Англомовний редактор **:** Т**.**П**.** Дяк Технічний редактор **:** А**.**Т**.** Калинюк Коректор **:** О**.**П**.** Лаврова

#### Адреса редакції

79057, м. Львів-57, вул. Ген. Чупринки, 103, НЛТУ України Тел**.:** (032) 240-23-50; **E-mail:** nauk.visnyk@gmail.com; **www:** http:**//**nv.nltu.edu.ua/

© НЛТУ України, 2017

## 3MICT

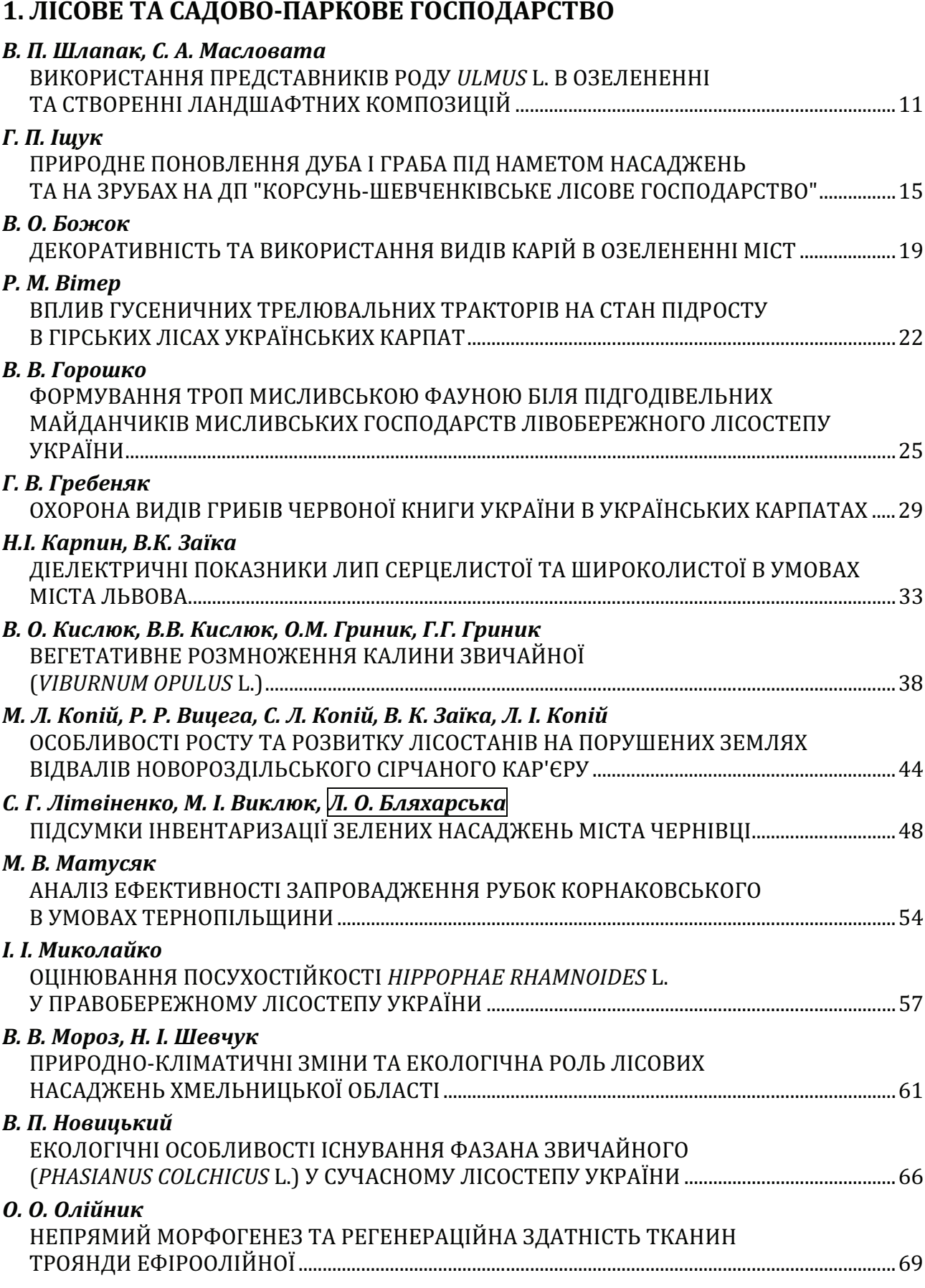

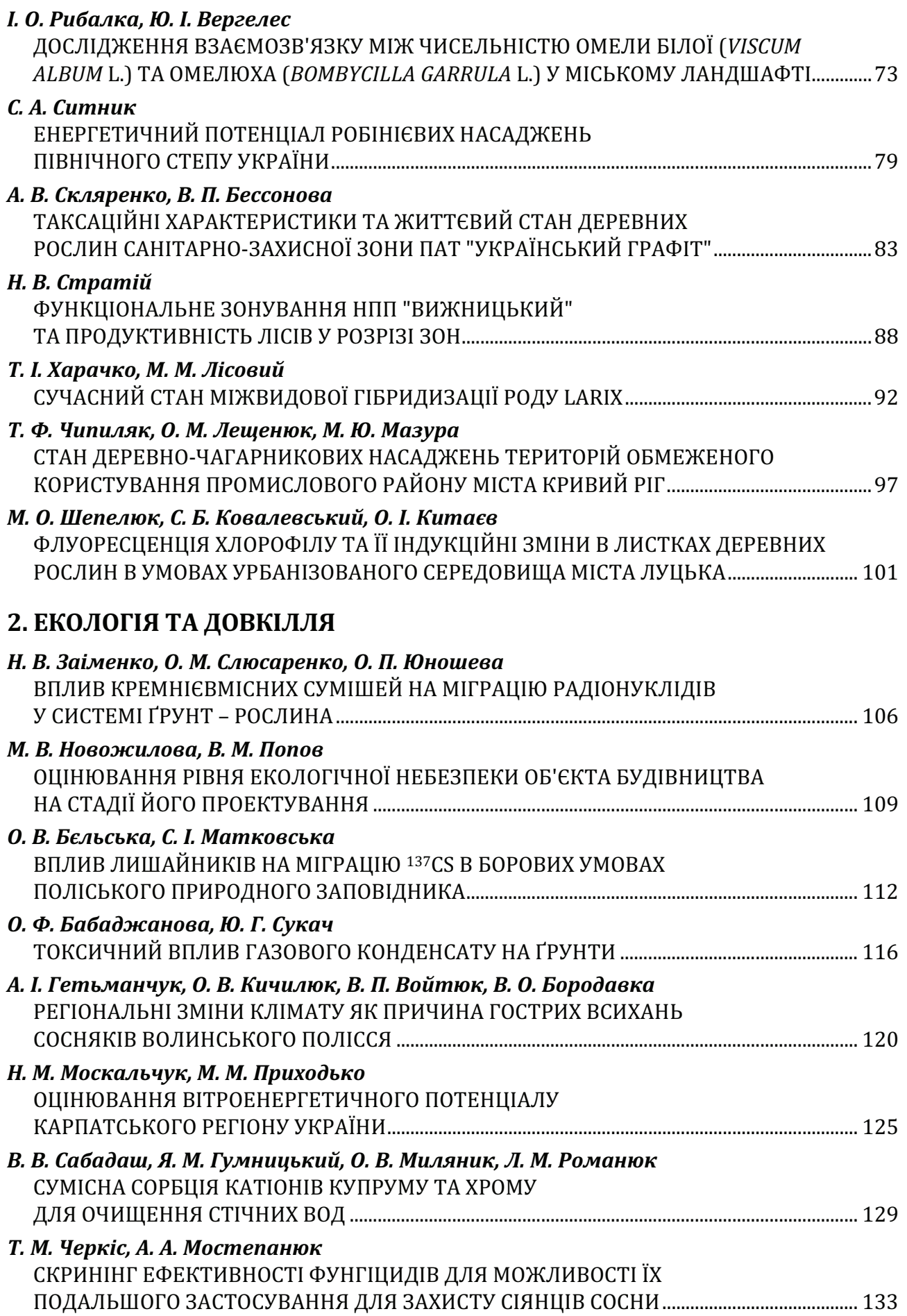

## 3. ТЕХНОЛОГІЯ ТА УСТАТКУВАННЯ

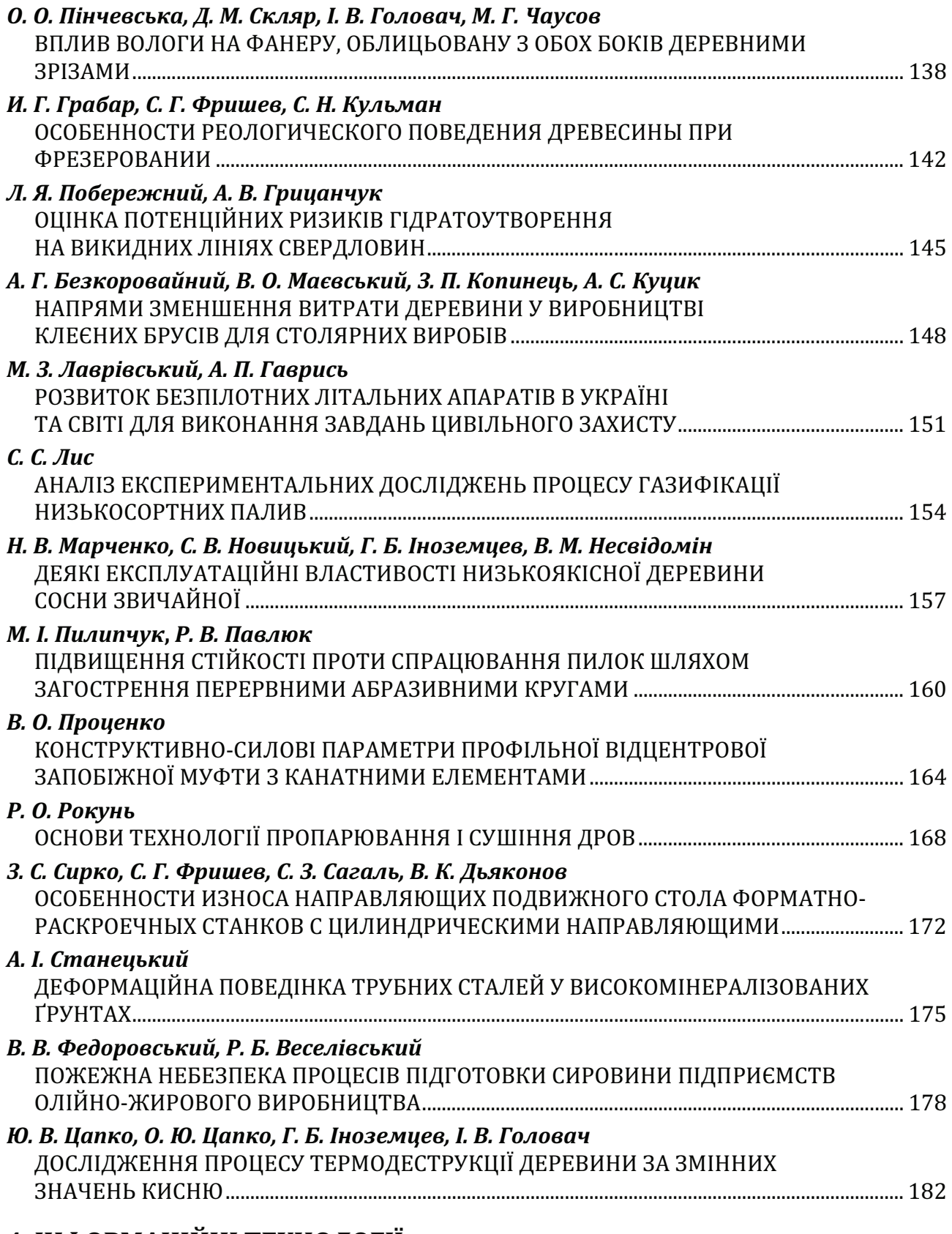

## 4. ІНФОРМАЦІЙНІ ТЕХНОЛОГІЇ

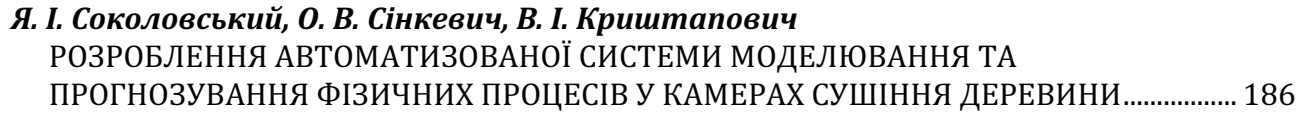

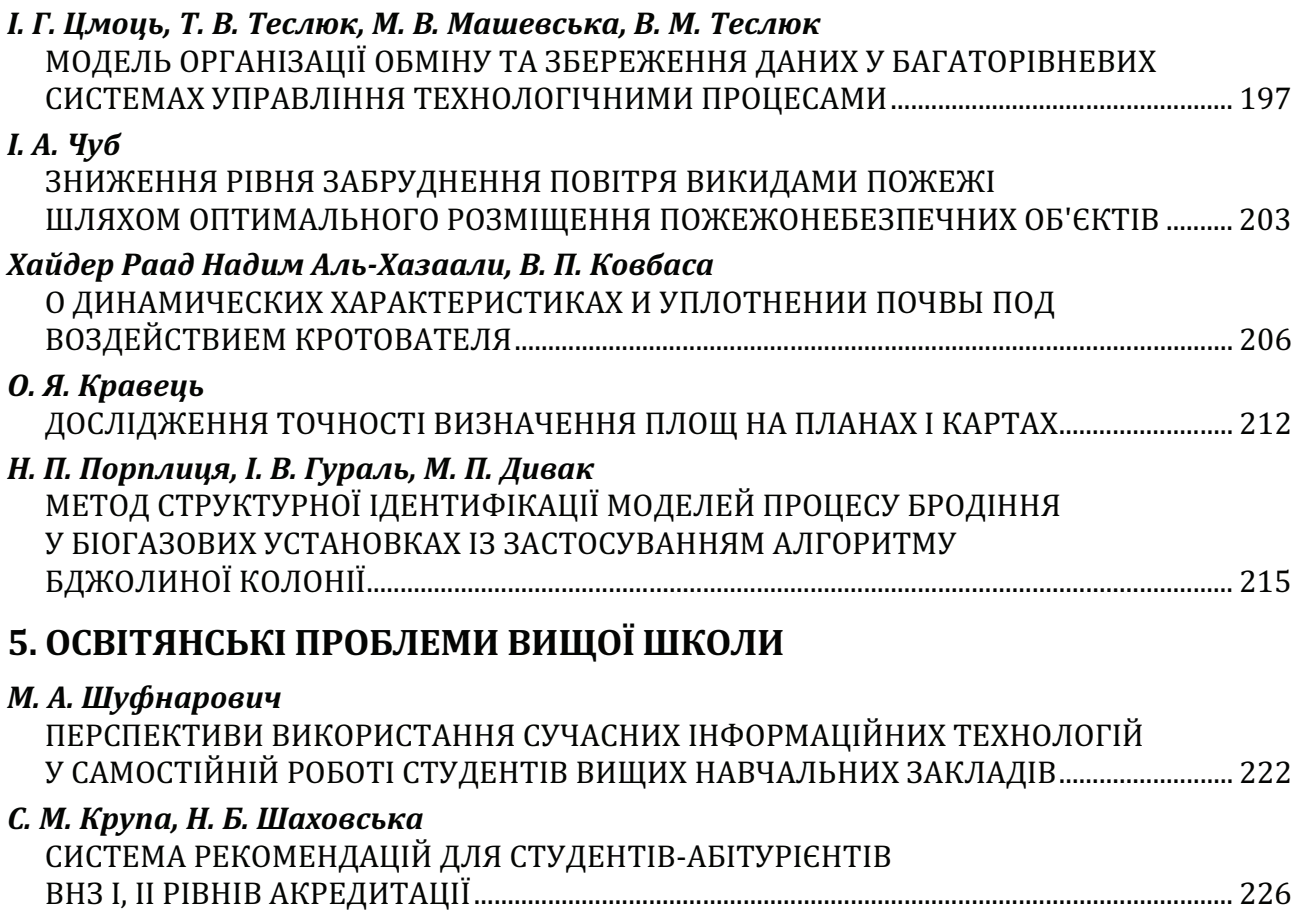

# **CONTENT**

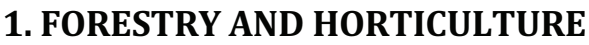

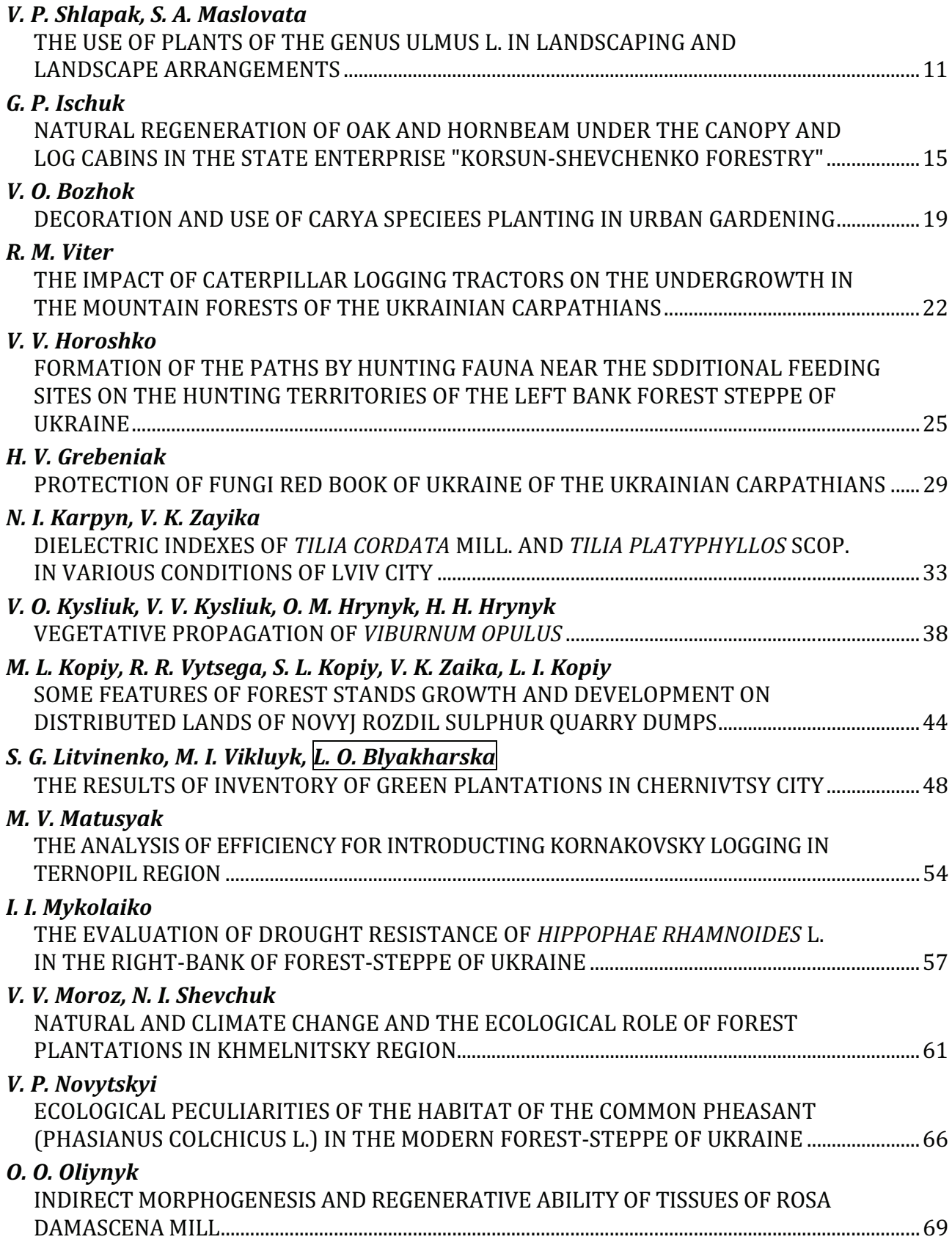

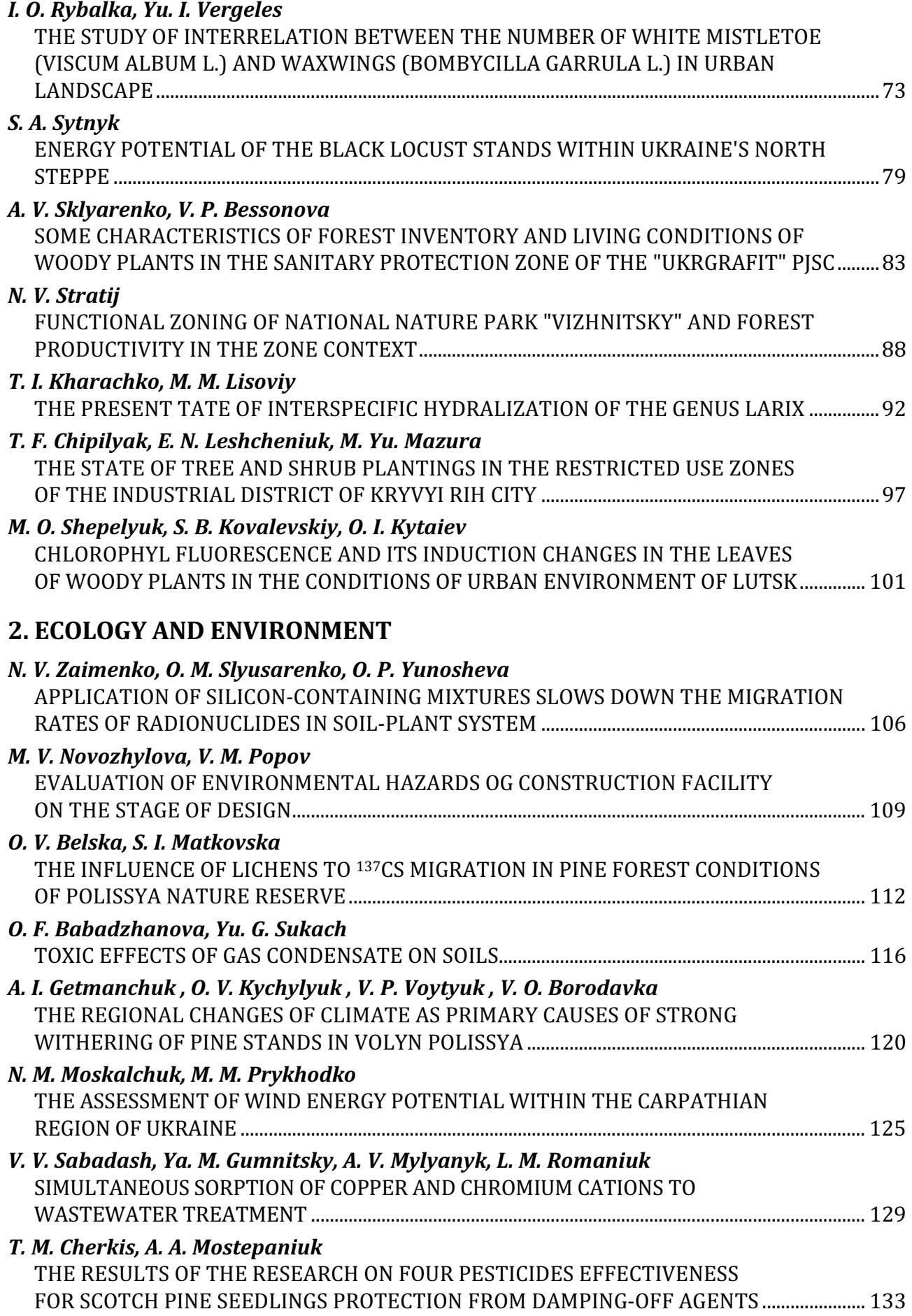

### 3. TECHNOLOGY AND EQUIPMENT

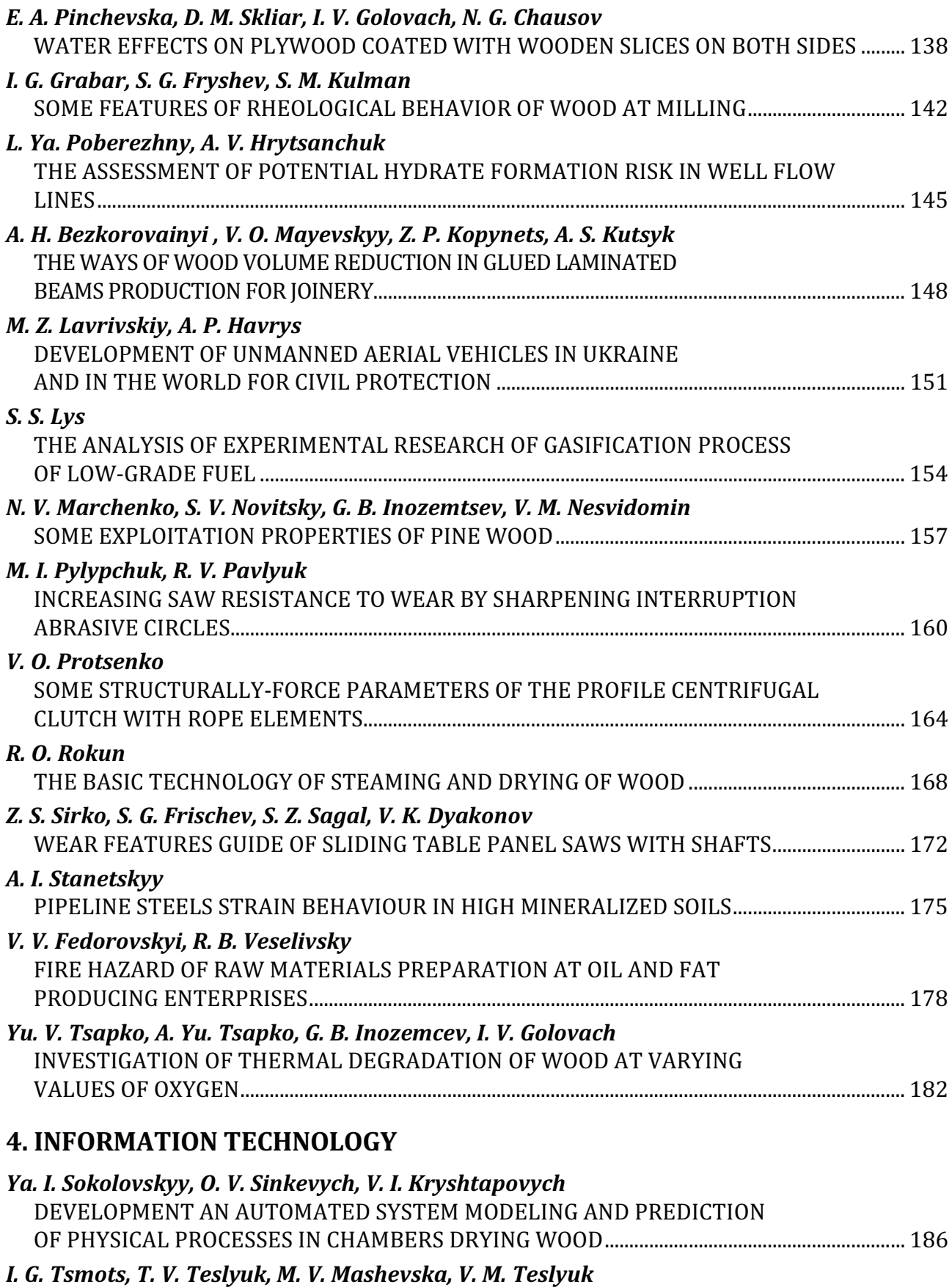

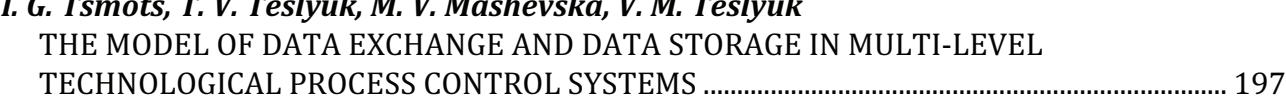

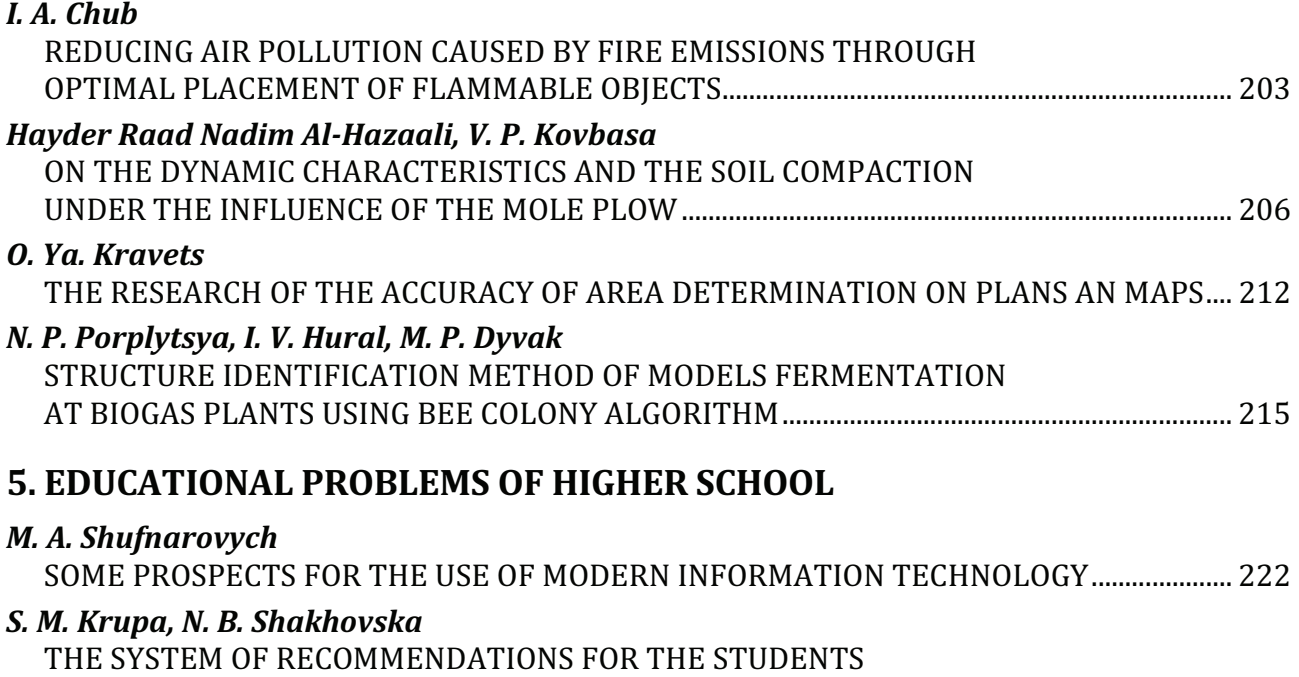

@A<=>2CF'>K>9@A2GG3>F4<2<4@C ''1

Підп**.** до друку **24.02.17.** Формат **60**×**84/8.** Папір офсетний**.** Друк офсетний**.**  Ум**.** др**.** арк**. 26,97.** Ум**.** фарбо**-**відб**. 27,44.** Облік**.-**вид**-**арк**. 27,2.** Тираж **250** прим**.**  Зам**.** № **1***/2017* 

> Видавець: Редакційно-видавничий центр НЛТУ України 79057, м. Львів, вул. Генерала Чупринки, 103 Тел**.:** (032) 240-23-50 **E-mail:** nauk.visnyk@gmail.com **http://**nv.nltu.edu.ua

Свідоцтво про внесення суб'єкта видавничої справи до Державного реєстру видавців, виготовників і розповсюджувачів видавничої продукції (Серія ДК, № 2062 від 17.01.2005 р.)

Свідоцтво про державну реєстрацію друкованого засобу масової інформації (Серія КВ, № 11889-760ПР від 26.10.2006 р.)

Згідно з наказом Міністерства освіти і науки України від 12.05.2015, № 528, "Науковий вісник НЛТУ України" належить до Переліку наукових фахових видань України, в яких можуть публікуватися результати дисертаційних робіт на здобуття наукових ступенів доктора і кандидата наук за такими напрямками: біологічні науки (лісове господарство), сільськогосподарські науки, технічні науки, та наказом МОН України від 09.03.2016 р., № 241: економічні науки.

ISSN 1994-7836 (print) ISSN 2519-2477 (online)

УДК 629.7.022 Article info<br>Received 20.02.2017

#### РОЗВИТОК БЕЗПІЛОТНИХ ЛІТАЛЬНИХ АПАРАТІВ В УКРАЇНІ ТА СВІТІ ДЛЯ ВИКОНАННЯ ЗАВДАНЬ ЦИВІЛЬНОГО ЗАХИСТУ

#### М. З. Лаврівський, А. П. Гаврись

Львівський ДУ безпеки життєдіяльності*,* м*.* Львів*,* Україна

Наведено характеристику безпілотних літальних апаратів вітчизняного та закордонного виробництва. Оцінено нові засоби моніторингу та контролю надзвичайних ситуацій, що використовують в іноземних моделях для прогнозування зон та ідентифікації речовин під час аварій на хімічно та радіоактивно небезпечних об'єктах. Аналізуючи основні характеристики безпілотних літальних апаратів, визначено спектр їх застосувань та наведено основні недоліки. Проведено порівняльну характеристику вітчизняного безпілотного літального апарату та його закордонних конкурентів.

Ключові слова*:* безпілотний літальний апарат, моніторинг надзвичайних ситуацій, хімічно небезпечний об'єкт, повітряна розвідка.

Вступ**.** Убезпечення життєдіяльності суспільства – складна проблема, яка потребує вирішення комплексу завдань з організації управління прогнозування та моніторингу надзвичайних ситуацій природного та техногенного характеру.

З розвитком сучасних технологій дедалі більшої популярності набуває застосування безпілотних літальних апаратів (БПЛА) у різних сферах цивільного захисту, від дистанційного зондування території до ідентифікації небезпечних отруйних речовин, що допомагає в короткі терміни оцінити стан великої площі досліджуваної території (Starodub, 2013; Starodub, & Havrys, 2015).

Постановка проблеми**.** Розвиток БПЛА у світі відбувається постійно й у високому темпі. Сьогоднішній стан розвитку "безпілотників" в Україні характеризується нерозвиненістю виробничих потужностей та не масовістю виробництва продукції, проте високими характеристиками поодиноких зразків. Тому, говорячи про конкурентоспроможні БПЛА українського виробництва, що призначені для застосування у сфері цивільного захисту, можна назвати тільки один прототип – безпілотний літальний апарат моделі "Viper SM 3". Для порівняння розглянемо цей БПЛА, який розробила компанія ЮМІКО Аероспейс (м. Одеса), а також світові аналоги "ImiTec RIAS" та "ImiTec AARM", які представила британська фірма ImiTec Limited, та "UAS RCS PM2100" білоруської фірми Polimaster.

Результати**.** БПЛА "Viper SM 3" призначений для застосування у сфері цивільного захисту. Він багатофункціональний і може використовуватися для виконання робіт, пов'язаних з аерофотозніманням місцевості, як засіб організації безпеки на певному периметрі, застосовуватися як засіб моніторингу природних і техногенних лих.

Український безпілотний літальний апарат "Viper SM 3" має незвичайну конфігурацію зокрема, несні гвинти пристрою розташовані на трьох окремих консолях (рис. 1), що підвищує якість маневрування дрона, забезпечуючи йому гарну аеродинаміку. Розміри БПЛА "Viper SM 3" є досить компактними – за довжини і ширини пристрою 65 см (без урахування гвинтів), його висота дорівнює 20 см, що і забезпечує дрону масу 5 кг. При цьому його вантажопідйомність дорівнює його вазі і становить 5 кг за висоти польоту до 2 км. Радіус застосування БПЛА – до 6 км за тривалості польоту від 20 до 50 хв залежно від завантаженості апарату.

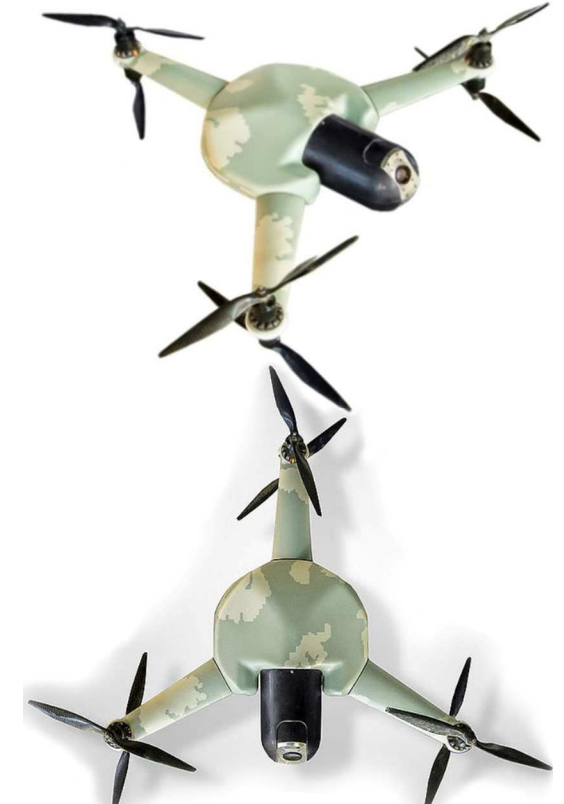

Рис**. 1.** Вигляд українського безпілотного літального апарату "Viper SM 3"

Додатково БПЛА може бути носієм:

- ГОЕС (гідростабілізаційної оптико-електронної системи) з давачем високої роздільної здатності видимого діапазону;
- ГОЕС з давачем з високою роздільною здатністю інфрачервоного діапазону, для моніторингу та виявлення пожежонебезпечних ділянок у лісовій місцевості (Lavrivskyj., & Tur, 2015; Veselіvskij, 2014);
- оптичної системи фотофіксації з високою роздільністю;
- підвісної системи спеціального застосування (геодезичної, радіометричної, газоаналізувальної, дозиметричної).

Scientific Bulletin of UNFU, 2017, vol. 27, no 1 151 Citation APA: Lavrivskiy, M., & Havrys, A. (2017). Development of Unmanned Aerial Vehicles in Ukraine and in the World for Civil Protection. Scientific Bulletin of UNFU, 27(1), 151–153. Retrieved from http://nv.nltu.edu.ua/index.php/journal/article/view/186

#### Науковий вісник НЛТУ України, 2017, т. 27, № 1

Цей БПЛА за технічними характеристиками може конкурувати із сучасними іноземними аналогами, які наведено далі.

Безпілотна авіаційна система (БАС) радіологічного та хімічного спостереження PM2100 призначена для виконання аерофотозйомки, дистанційного радіологічного та хімічного спостереження навколишнього середовища, моніторингу територій, об'єктів, різних видів наземних і водних транспортних засобів, для убезпечення і боротьби з незаконним викидом ядерних та радіоактивних матеріалів, хімічних отруйних речовин і токсичних промислових хімічних речовин (Tkachuk, & Tarnavskij, 2014). Вона працює в автоматизованих і автоматичних режимах, здійснюючи польоти навколо територій або об'єктів на заданій лінії шляху. БПЛА "UAS RCS PM2100" (рис. 2) характеризується максимальним часом роботи 35 хв, висотою польоту над поверхнею до 100 м, злітною вагою 2,6 кг та діапазоном радіоканалу до 5 км.

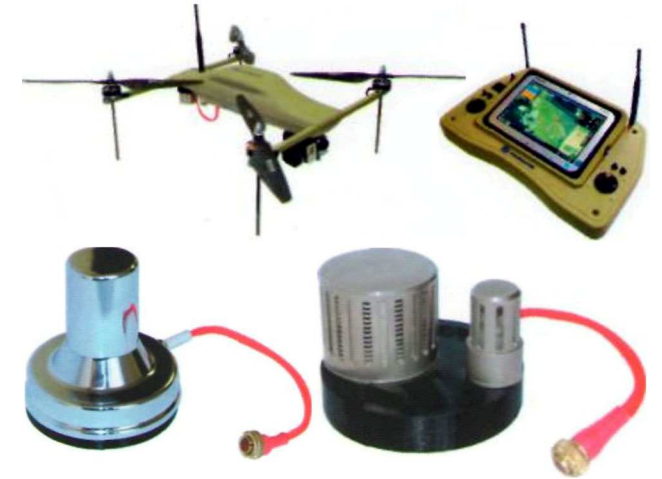

Рис**. 2.** Загальний вигляд БАС та змінні модулі детекторів радіаційних та хімічних речовин

Окрім БПЛА "UAS RCS PM2100", безпілотна авіаційна система PM2100 містить:

- змінні модулі детекторів гамма-випромінювання хімічних отруйних речовин (гірчичний газ, люізіт, зарин, зоман) і токсичних промислових хімічних речовин (хлору, аміаку);
- наземну станцію управління (НСУ);
- збір і передачу даних у режимі реального часу;
- спеціальний набір програмного забезпечення для БПЛА і НСУ.

Система моніторингу Airborne ImiTec Advanced є простою і універсальною, адже володіє антеною виявлення випромінювання та спроможністю польотів на малій висоті. Унікальний дистанційний ізотопний аналіз системи "ImiTec RIAS" складається з легкого гамма-спектрометра, який використовує виготовлене на замовлення програмне забезпечення для опрацювання даних про випромінювання, що дає змогу отримати високоякісне зображення рівня радіації. Система може бути інтегрована на безліч різних платформ, враховуючи наземні транспортні засоби та дистанційно пілотовані безпілотні літальні апарати.

Віддалений ізотопний аналіз системи "ImiTec RI-AS" є системою радіаційного контролю, яка виявляє, характеризує і відображає радіологічне забруднення.

Вона складається з давачів для збирання даних, мікроконтролера та програмного забезпечення для інтерпретації даних і створення карти, що показує розташування та інтенсивність випромінювання радіонуклідного типу.

RIAS може бути використано для виявлення випромінювання в атомній промисловості, обороні, видобутку корисних копалин і розвідці. Дані, зібрані за допомогою RIAS, охоплюють розташування, розрахунки, інтенсивність випромінювання і енергії. У ході моніторингу операцій, розташування і обрахунки передаються в режимі реального часу операторам, які стежать за результатами. Усі дані зберігаються на SDкарті з можливістю подальшого завантаження в мережу Інтернет. Оцінки масштабів зон і згенеровані карти випромінювання надсилаються локально на окремий центральний сервер ImiTec.

Компанія також розробила систему повітряно-десантного автономного радіаційного моніторингу, для якої використовується доступний і універсальний безпілотник "ImiTec RIAS" (рис. 3). Airborne Advanced Radiation Monitoring (AARM) забезпечує на малій висоті антени виявлення радіації і може бути адаптований до регулярного моніторингу ядерних об'єктів з метою реагування на ядерні аварії або інциденти, пов'язані з викидом радіоактивних матеріалів.

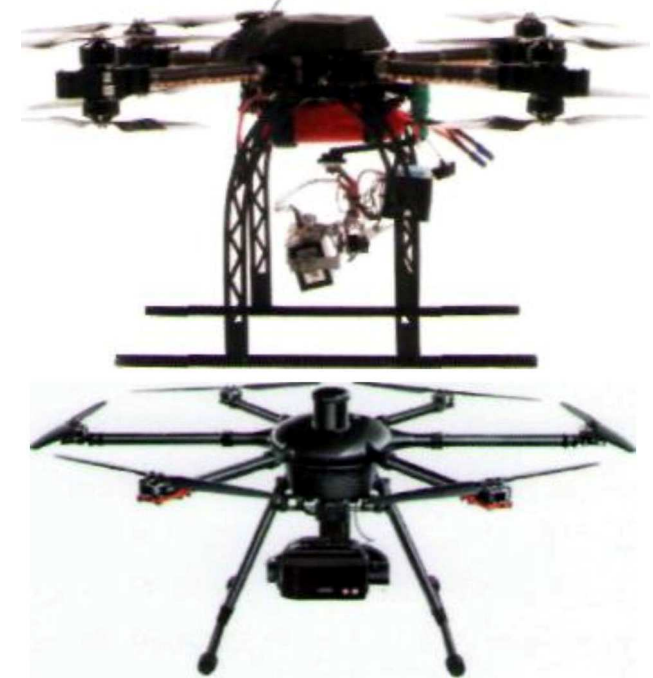

Рис**. 3.** Універсальні безпілотники "ImiTec AARM"

AARM характеризується часом польоту до 45 хв, діапазоном вильоту 1 км і оптимальною вагою менше 7 кг. Перевагами AARM є: мінімальний ризик для оператора, швидке реагування, запрограмовані траєкторії польоту, швидкі та більш детальні дослідження.

Висновок**.** Отже, основні технічні характеристики БПЛА українського виробництва не поступаються своїм закордонним аналогам. Проте виробництво та розвиток цього виду промисловості в Україні залишається на рівні поодиноких занять волонтерів та

#### Науковий вісник НЛТУ України, 2017, т. 27, № 1

приватних фірм, що бачать перспективний та практично не освоєний ринок "безпілотників" на території нашої держави. Така ситуація свідчить про незацікавленість держави в освоєнні цього перспективного напрямку виробництва. І доки держава не візьметься за конструювання та виробництво власних БПЛА, їх широке використання нашими оперативно-рятувальними службами у сфері цивільного захисту буде неможливим.

#### Перелік використаних джерел

Lavrivskyj, M. Z., & Tur, N. Ye. (2015). The Use of Unmanned Aerial Vehicles for Monitoring Emergency in Forest Area. *Scientific Bulletin of UNFU, 25*(8), pp. 353-359. Retrived from: http://nltu.edu.ua/nv/Archive/2015/25\_8/59.pdf. [In Ukrainian].

- Starodub, Yu. P., & Havrys, A. P. (2015). Increasing areas security project for the risk flooding territories of Ukraine. Central European *Journal for Science and Research "Stredoevropsky Vestnik pro vedu a vyzkum"*, pp. 42-46. Praha.
- Starodub, Yu. P., Kuplovskyj, B. Ye., Sheljuh, Yu. Ye., & Gavrys, A. P. (2013). Lokalizacija pozhezhonebezpechnyh diljanok z vykorystannjam suputnykovyh danyh dlja sejsmoaktyvnyh zon Ukrainy. *Pozhezhna bezpeka, 23*, pp. 151–158. [In Ukrainian].
- Tkachuk, R. L., & Tarnavskij, A. B. (2014). Osnovnye sposoby dezaktivacii mestnosti pri likvidacii radiacionnyh avarij (pp. 34-41). *Proceedings of the Chrezvychajnye situacii: teorija, praktika, innovacii*: Materialy Mezhdunarodnoj nauchno-prakticheskoj konferencii, Gomel: Gomelskij gosudarstvennyj tehnicheskij universitet imeni P.O. Suhogo, May 22-23, p. 183. [In Russian].
- Veselіvskij, R. B. (2014). Sistemy monitoringa i preduprezhdenija pozharov. *Proceedings of the Chrezvychajnye situacii: teorija, praktika, innovacii:* Mezhdunarodnaja nauchno-prakticheskaja konferencija. Gomel: GUO GII MChS RB, p. 36. [In Russian].

#### М. З. Лавривский, А. П. Гаврысь

#### РАЗВИТИЕ БЕСПИЛОТНЫХ ЛЕТАТЕЛЬНЫХ АППАРАТОВ В УКРАИНЕ И МИРЕ ДЛЯ ВЫПОЛНЕНИЯ ЗАДАЧ ГРАЖДАНСКОЙ ЗАЩИТЫ

Приведена характеристика беспилотных летательных аппаратов отечественного и зарубежного производства. Проведена оценка новых средств мониторинга и контроля чрезвычайных ситуаций, используемых в иностранных моделях для прогнозирования зон и идентификации веществ при авариях на химически и радиоактивно опасных объектах. Анализируя основные характеристики беспилотных летательных аппаратов, определен спектр их применений и приведены их основные недостатки. Проведена сравнительная характеристика отечественного беспилотного летательного аппарата и его зарубежных аналогов.

Ключевые слова*:* беспилотный летательный аппарат, мониторинг чрезвычайных ситуаций, химически опасный объект, воздушная разведка.

#### M. Z. Lavrivskiy, A. P. Havrys

#### DEVELOPMENT OF UNMANNED AERIAL VEHICLES IN UKRAINE AND IN THE WORLD FOR CIVIL PROTECTION

With the development of modern technology use of unmanned aerial vehicles (UAVs) is becoming increasingly popular in various fields of civil protection area from remote sensing territory to identifying dangerous toxic substances that help quickly assess the condition of a large area of the study. Although the development of UAVs in the world is continuously in high rate, the current state of "drones" development in Ukraine is characterized by underdeveloped capacity and lack of mass production, but high performance single samples. Considering a competitive UAV of Ukrainian production which is intended for use in the field of civil protection, it includes only one prototype – "Viper SM 3" drone models. Our study has held the evaluation of new tools of monitoring and control of emergencies, which used foreign models for predicting and identifying areas substances in accidents on chemically and radioactive hazardous objects. Then, analyzing the main characteristics of UAVs the range of applications and their main disadvantages were defined. Finally, we perform the comparative characteristics of domestic drone and their foreign counterparts. As a result of comparison we can see that the basic specifications UAV Ukrainian production is not inferior to their foreign counterparts. However, the production and development of this type of industry in Ukraine is stay at the level of individual employment of volunteers and private companies that see a promising and virtually untapped market "drones" in our country. This situation indicates that government is not interested in the development of this promising area of production and development of research in this area. And while the state does not take up the design and production of its own UAVs, their extensive use of our operational and rescue services in the field of civil protection is not possible.

*Keywords:* unmanned aircraft; monitoring of emergencies; chemically dangerous object; aerial reconnaissance.

#### Інформація про авторів:

М**.** З**.** Лаврівський, викладач, Львівський ДУ безпеки життєдіяльності, м. Львів, Україна. **E-mail:** pozarnik911@mail.ru А**.** П**.** Гаврись, викладач, Львівський ДУ безпеки життєдіяльності, м. Львів, Україна. **E-mail:** Havrys.AND@gmail.com